#### **A DIVISION OF SOFTPRO – THIS IS DMTI @ SOFTPRO "90 Hours CLASSROOM Training"**

#### 9833900440

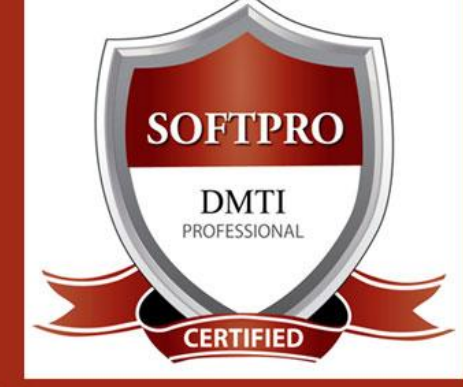

DIGITAL MARKETING TRAINING INSTITUTE

## **Advance Digital Marketing Diploma (ADMD+Plus) 27 Modules**

## **Module 1: Search Engine Optimization (SEO)**

- Header Keyword Optimiz - Footer Keyword Optimiz - Image Optimization - Image Alt Tags

- Google Sitemap Creation - Web Page Weight / Rank - Internal Link Building

- **ON-PAGE OPTIMIZATION**
- Meta Tags Optimization
- Canonical Tag
- Implementation
- SWOT analysis of website
- Heading Tags in Contents
- Description tag imp
- **- KEYWORD RESEARCH**

Density, Analysis

- Keyword Proximity, - Robots file Optimization
	- Anchor Text
		- URL renaming/re-writing - Website Audit
			-
- Book Marking - Article writing/directory

**OFF-PAGE OPTIMIZATION** - Submission to Search E - Directory Submission - Deep Linking - InBound Links - Blog Submission

- Article Submissions - Classified submissions
- **- FORUMS - SOCIAL BOOKMARKING**
- 
- Press Release - Press release Submission
- Directory Links : - One Way Link building
- Two Way Link building
- 
- Three Way Link building - SITE MAPS
- Sitemap Creation
- XML Sitemap

**FACEBOOK MARKETING** Create Marketing & Advertising How to Promote Facebook pages Advertise on Facebook(PPC) Setting up Campaigns

- Competitor Analysis
- HTML, Logo & its

9892081903

- Importance
- Copyrighting
- Call to Action - Copy-scape
- 
- Duplicate Content Issues
- Coding Standards
- Usage of all Tags
- Free Backlinks Creation
- 3 Projects

**LINKEDIN** 

## **Module 2: Social Media Marketing & Optimization (SMM)**

**SOCIAL MEDIA OPTIMIZATION & MARKETING** Types of social media / Key terms to understand How Social Media influences audience & Google Developing unique content, positioning and voice Integrating social media into your website and blogs How to choose right social media for your business/brand. Behavioural & cultural standard for Social Media. Linking all Social Media Accounts.

Theory

**YOU TUBE Marketing** Video optimization Promoting on YouTube Monetization Seo for Youtube Youtube Analytics **SLIDESHARE PINTEREST INSTAGRAM**

#### Creating Advertisements Managing & Promoting Posts Targeting the Right Audience In-page Analysis / Analytics

Using LinkedIn for business **GOOGLE PLUS** Using Google Plus for

Businesses, Hangouts. **TWITTER MARKETING**

Marketing on Linkedin Advertise on LinkedIn

Using twitter for business

### **Module 3: GOOGLE ADWORDS with GOOGLE Certification (100% Guarantee)**

**PPC TRAINING INTRODUCTION** What is Pay per Click Marketing Importance & Benefits of PPC Other Pay-Per-Click Providers What is Google AdWords ? How to set up PPC Campaign **GOOGLE ADWORD NETWORKS** Search- Searching on Google (.Com, .in, .ph etc.) Search Partners- (AOL, Earthlink, Powered by Google, Site Search/ **SET-UP PPC CAMPAIGN** PPC campaign Navigation Use Multiple Account **"CLICK-THROUGH-RATES" CTR** What is Impression? What is "Cost/Conversion"? What is Tracking Code? **WHAT IS KEYWORD RESEARCH ?** Diff between SEO & PPC keywords Keywords popularity, Search Volume Categorize Keywords in Ad groups Keyword Types:Broad, Exact, Phrase **CREATE EFFECTIVE ADS AD GROUPS** Measurement of Title,Desc URL, Ad that produce better ROI **Learn, HOW TO do BIDDING ? WHAT IS QUALITY SCORE ?** How Quality Score Effect on Bids? How to Increase Position on Search? **BID FOR AD POSITION/ BID MANAGEMENT** User Define bids/Automatic Bids Importance of bidding techniques Competitors Analysis for bidding **WHAT IS LANDING PAGE ?** Ads versus Landing Page 'Calls to Action'/Cost/Conversion **MOBILE MARKETING VIDEO MARKETING DISPLAY NETWORK CAMPAIGN** (Creating Image/Video /Text/Flash Banner) Navigation through Menus Home/Campaigns/Opportunities/ Tools & Analysis, Billing Account **REMARKETING** Using **MCC (My Client Centre)** MERCHANT CENTRE CAMPAIGN PERFORMANCE REPORTS Keywords Performance Reports Ad Performance Reports **And GOOGLE CERTIFICATION**

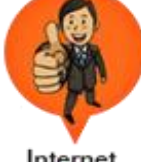

Internet Marketer

Assignement Case Study Practicals

Evaluation

- 
- Certificate
- 

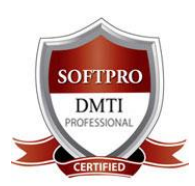

# ADV. DIGITAL MARKETING DIPLOMA +Plus 27 Modules **[|](http://www.dmti.co.in/) |**

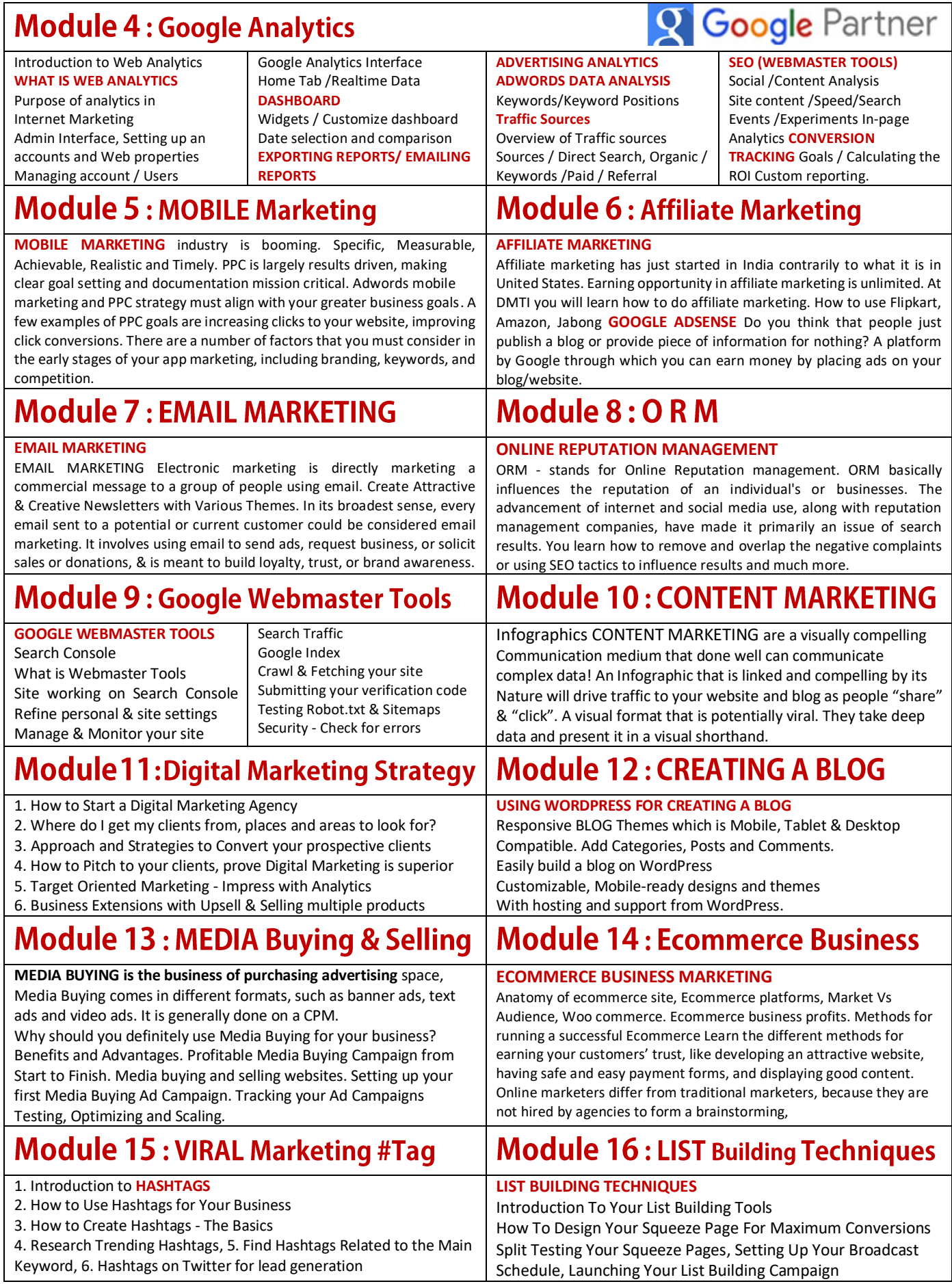

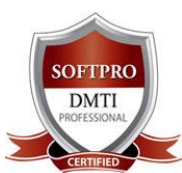

# ADV. DIGITAL MARKETING DIPLOMA +Plus 27 Modules

**[|](http://www.dmti.co.in/) |**

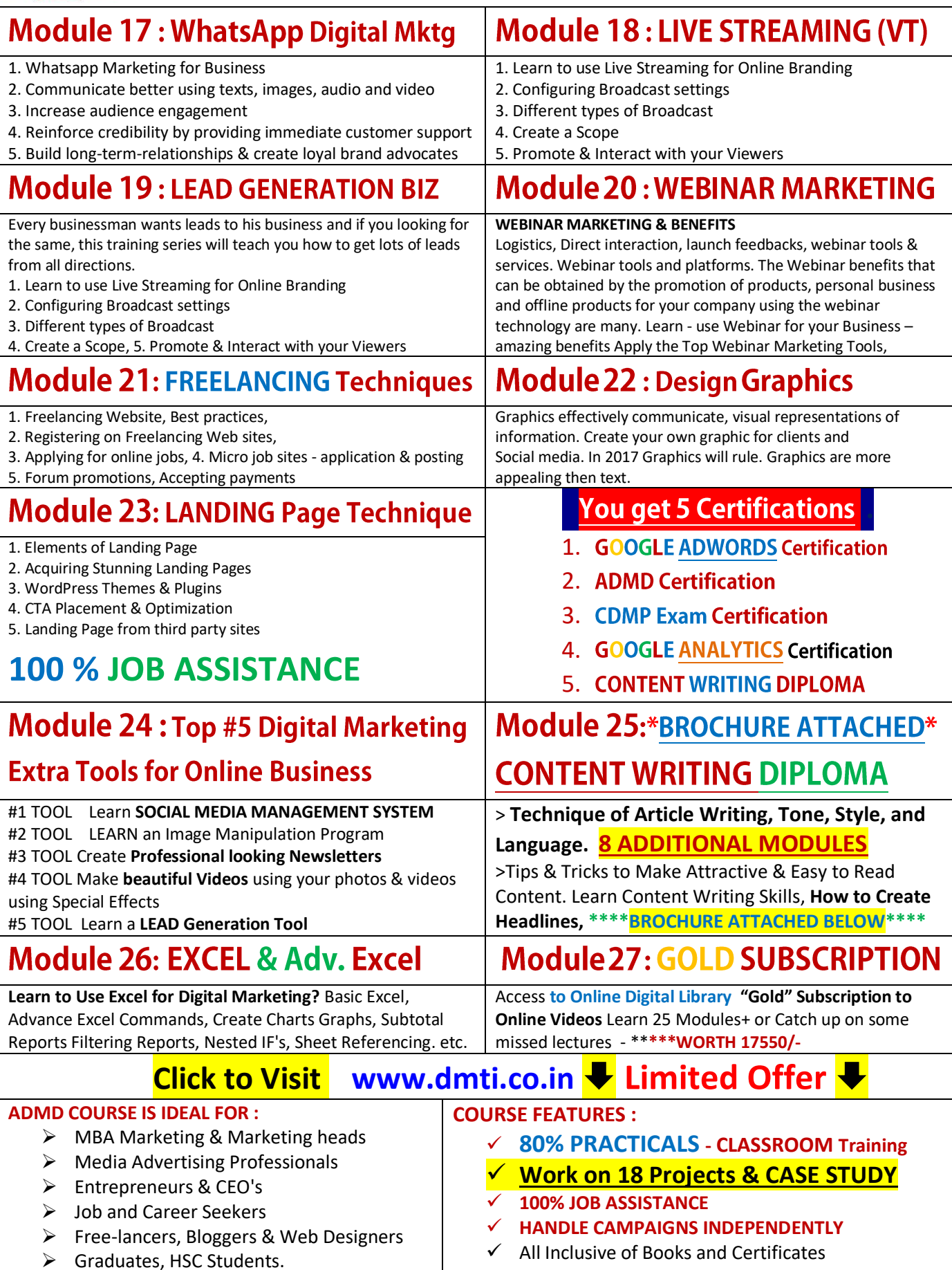

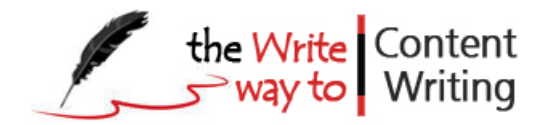

# **CONTENT WRITING COURSE**

#### **WEB COPY | MARKETING | BLOGS | SOCIAL MEDIA | EMAIL | EBOOK**

Whether you are just starting out or looking to push your writing to the next level –Our course enables you to kick start your career in Content Writing

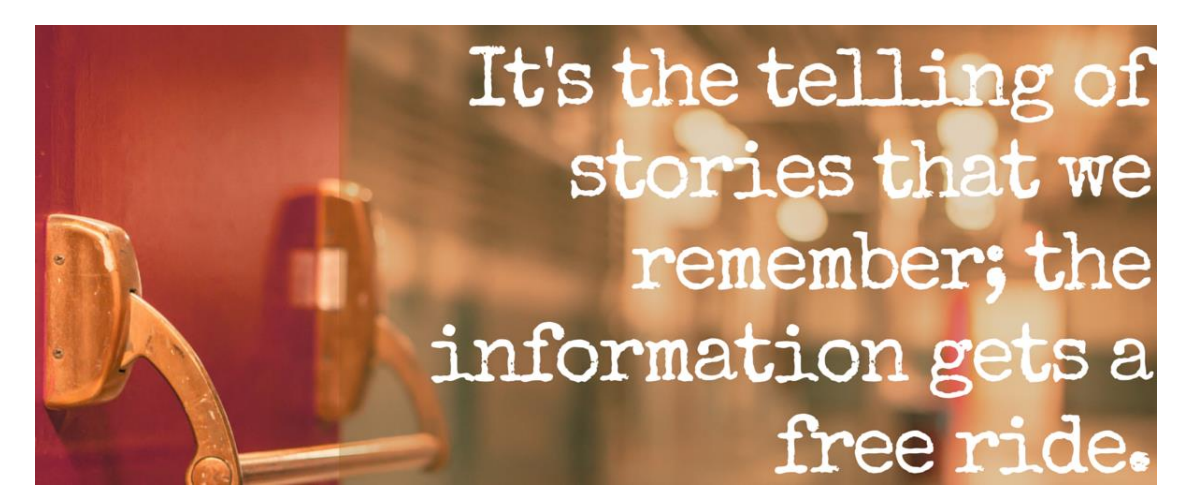

**Module 1 : KICK-START CONTENT WRITING : Principles & Processes** 

- Building Confidence And Technique for Non-Fiction Writing
- The Principles Of Great Non-Fiction Writing
- 10 Writing Exercises
- Creating writing sets for List
- Processes & Principles of writing
- Story Telling Techniques
- Perspectives & Giving information

**Module 2 : Crucial Content Writing Steps - HOW TO WRITE VIRAL CONTENT**

- Copywriting Types you can use
- Researching Our Competition
- How To convert Leads into Customers
- Understanding The Importance Of Proving the Solution
- Showing the Benefits Vs Features
- How To Show Your Credentials With High Impact

**Module 3 : Content Writing for BLOGGING & EBook Creation**

- How to Search for topics to write
- Content Writing for Blogging
- Insights to help you decide what to blog about
- Secrets of Successful Blogging
- Insider tips & tricks for Blog Ideas, How to Create a EBook in Ms Word
- Valuable tips to writing a E-book Processes & Principles of writing
- Story Telling Techniques
- Perspectives & Giving information

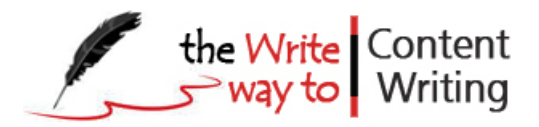

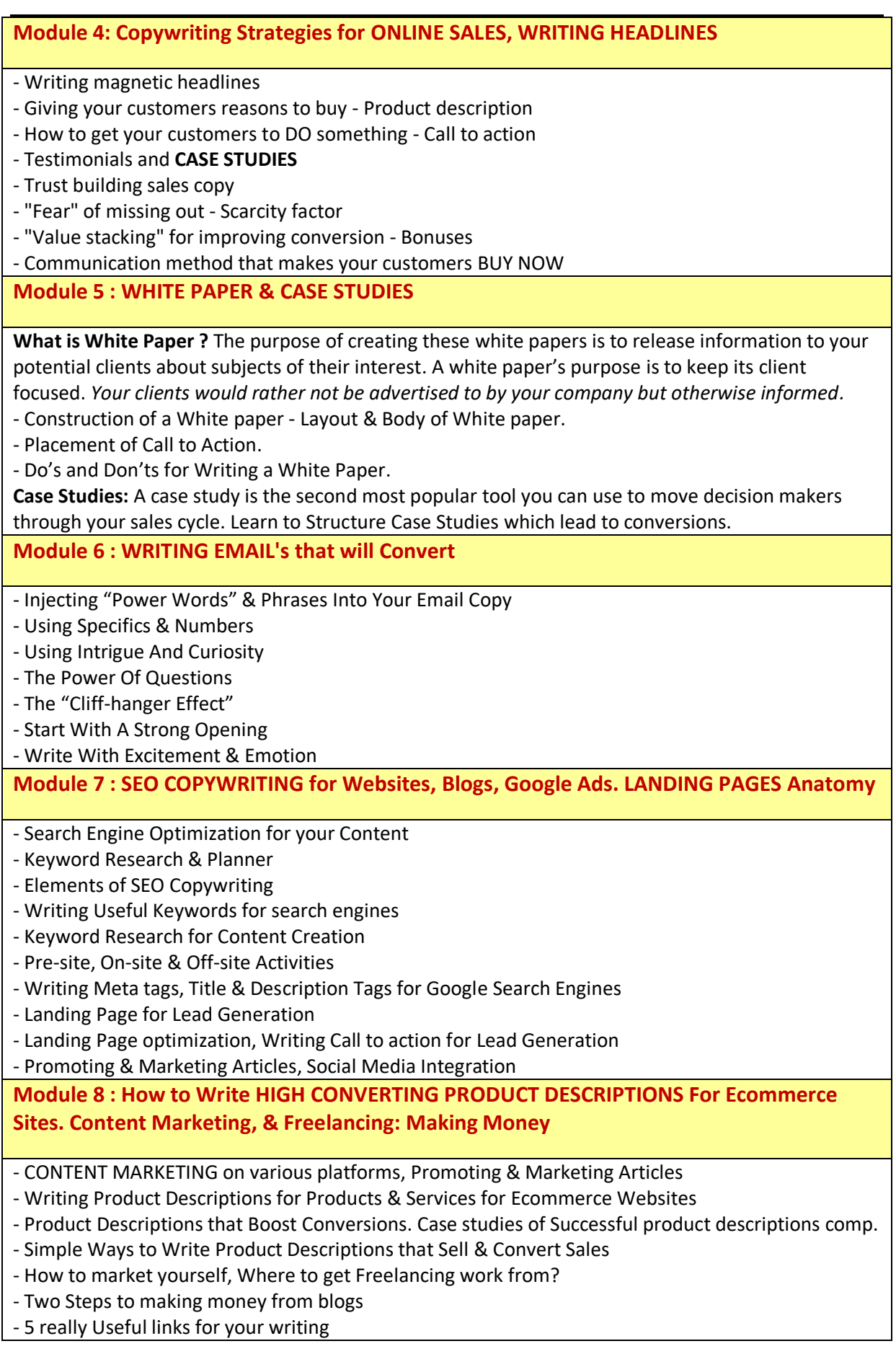

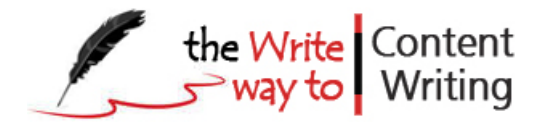

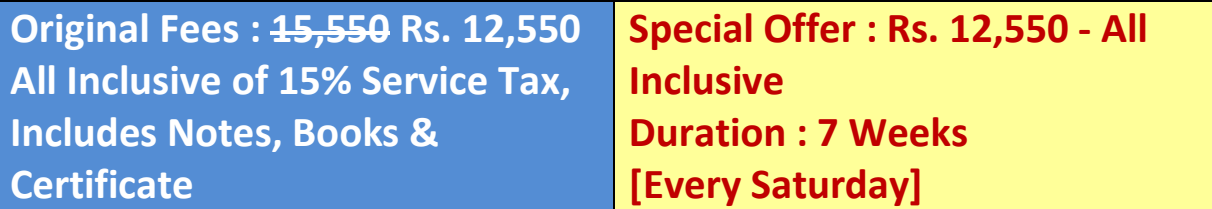

## **Visit our website & Watch Faculty [Video Click to watch now](http://www.contentwritingcourse.in/) Plus 5 books - BONUS OFFER - LIMITED VALIDITY - ACT NOW SPECIAL "LIMITED" OFFER @ RS. 12,550**

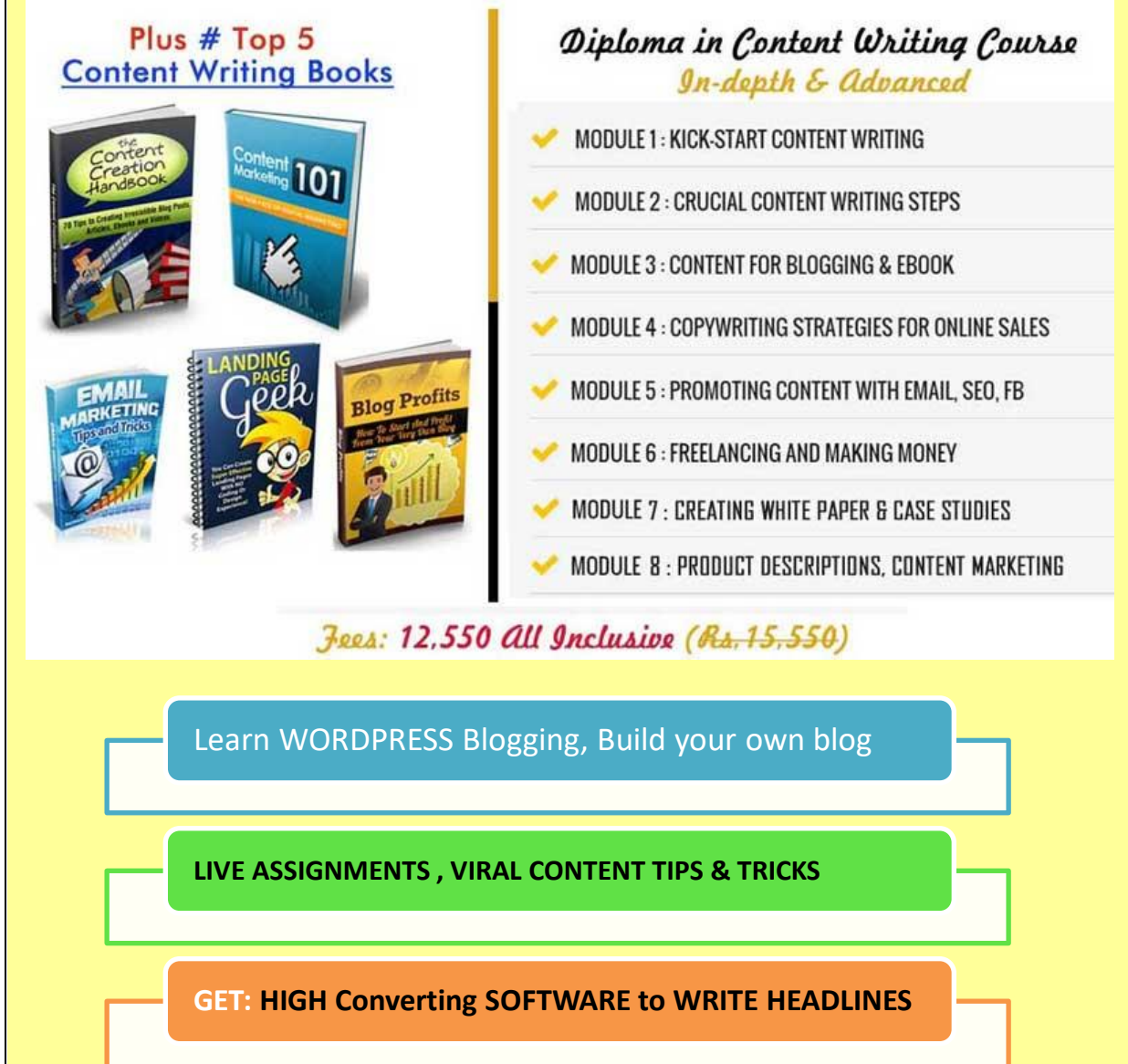

Visit our website - [http://www.contentwritingcourse.in](http://www.contentwritingcourse.in/)

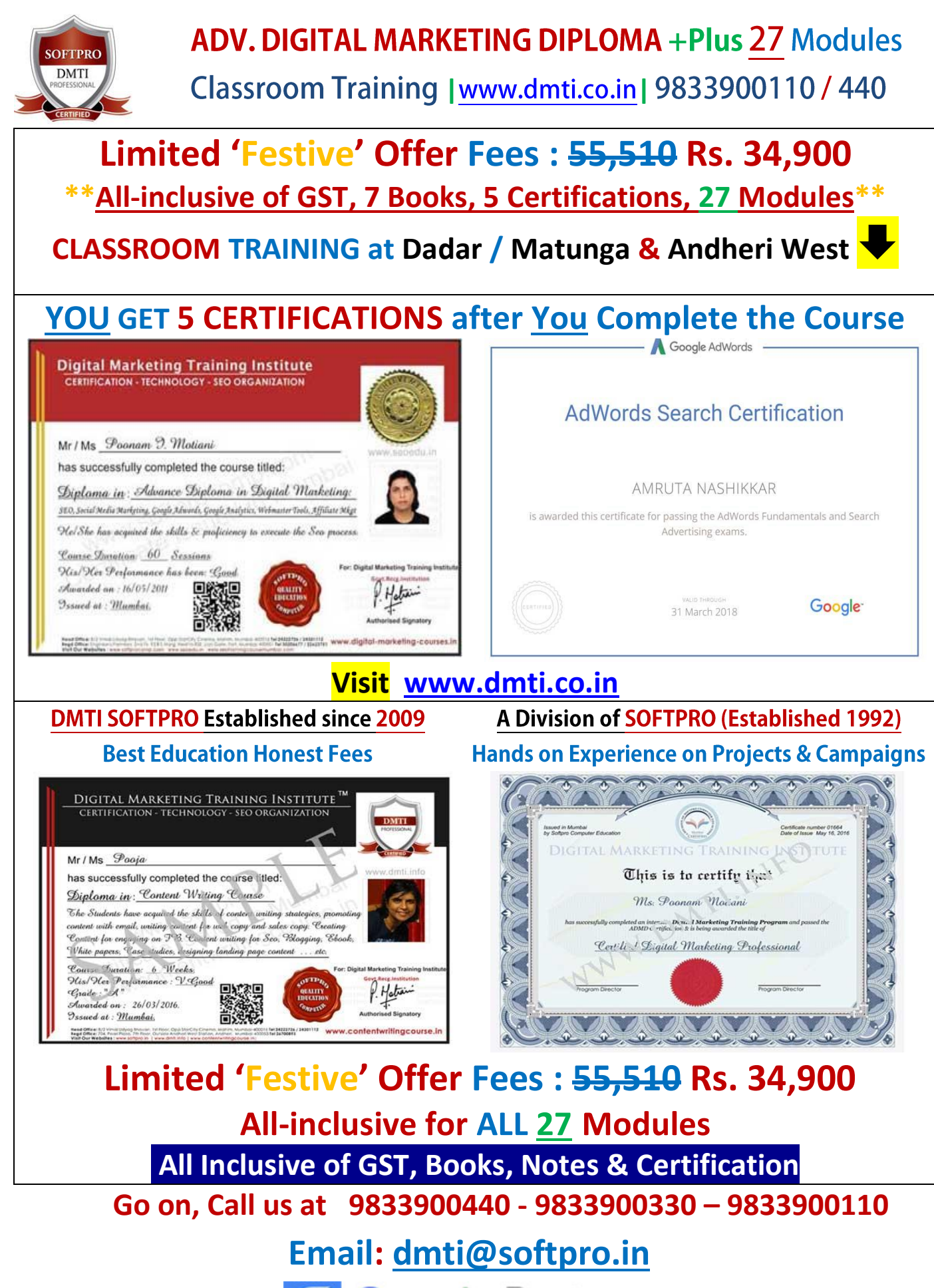

**Q** Google Partner